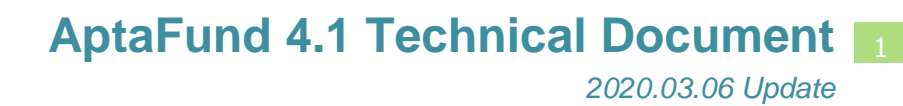

## **Pop-Up Notification After Release**

*APTAWEB-8024 & APTAWEB-10267*

HARRIS **School Solutions** 

## **Introduction**

AptaFund added a pop-up to notify users when there has been a software update. The notification appears at the first login after a release and contains links to the Release Notes and any Tech Docs for the release. It has the option to be dismissed until the next release, or it will reopen at each login. After an update has been installed, when the user logs in, a pop-up window like the one shown below appears on the screen.

- When the **Do not show this again** box at the bottom of the screen is checked and the pop-up is closed, the user will not see the notification again until a new release or update is installed.
- When the pop-up is closed without clicking the checkbox, the notification will disappear for the rest of the user's session, but it will display again on the next login.

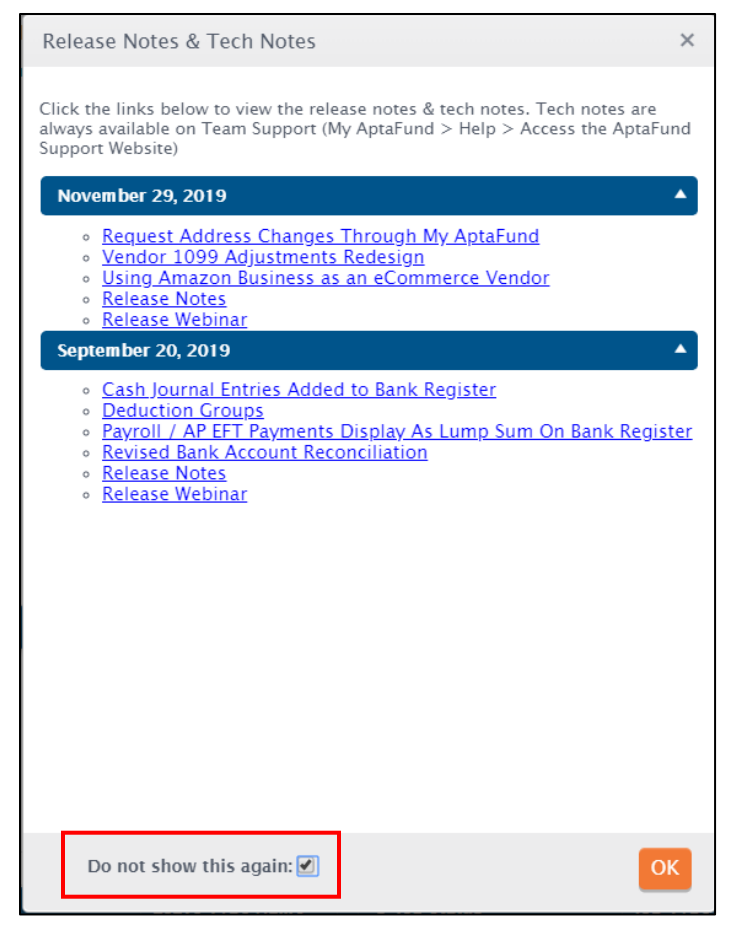

**Figure 1: New Pop-up Notification Window**

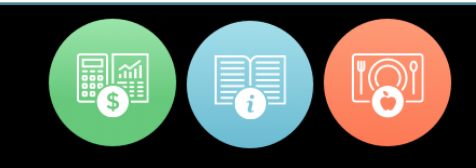

A new tab will be opened by clicking on any of the links in the pop-up window. For example, clicking on the Release Notes link opens a new tab displaying the Release Notes.

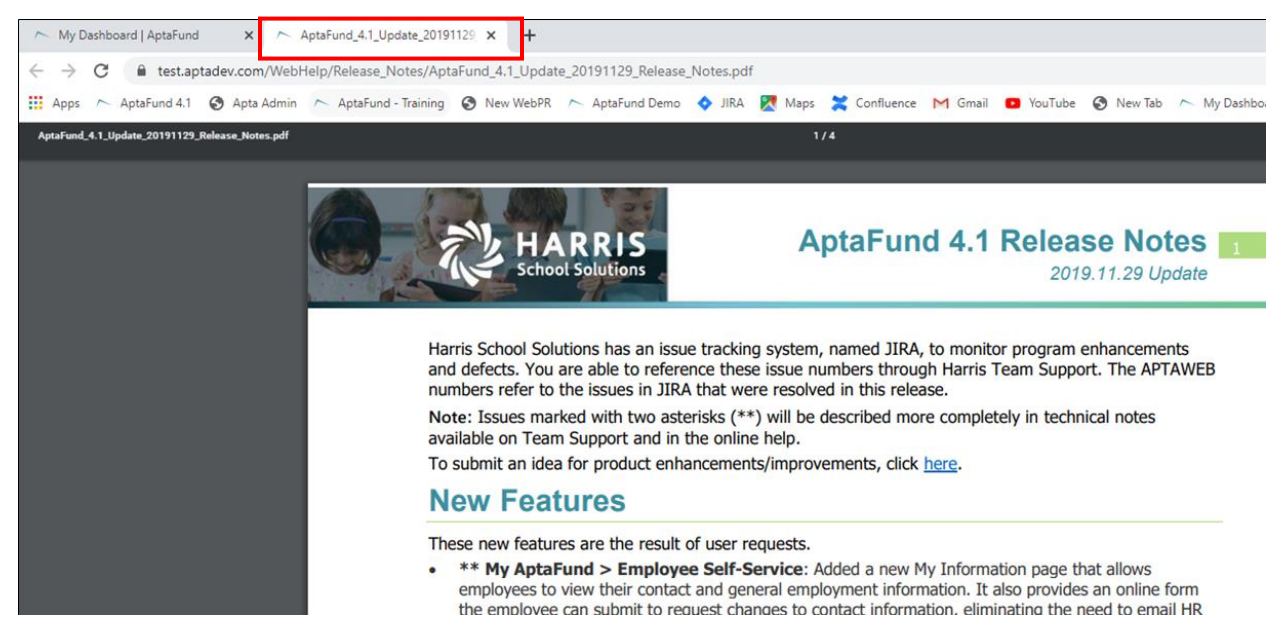

**Figure 2: New Tab is Opened after Clicking a Link**